### THE FRIDAY NOTES

Lloyd Harbor School ● February 28, 2014

### **SEL FAMILY WORD FOR MARCH: ADAPTABILITY**

**QUOTE OF THE WEEK:** "Music expresses that which cannot be said and on which it is impossible to be silent." by Victor Hugo

**UPCOMING LHTV REPORTERS:** Caden O'Connor & Alec Collins - 3Co

LHTV MUSICIAN: Eleni Lampeas, Alexis Kasuga, Lucy Kasper, Sabrina Wu from 6Glass

| Monday           |                                                                 |
|------------------|-----------------------------------------------------------------|
| 3/3              |                                                                 |
| Tuesday          |                                                                 |
| 3/4              |                                                                 |
| Wednesday<br>3/5 |                                                                 |
| Thursday<br>3/6  | Lunch with Student Council                                      |
| Friday<br>3/7    | Marking Period 2 Ends (please see attached documents pages 3,4) |

### **TABLE OF CONTENTS**

| Report Card Information- Parent Portal  |
|-----------------------------------------|
| Grade 6 Conference Sign UpP4            |
| LH\$PTG Board Nominating Committee      |
| C\$HH\$ Yankee Doodle CircusP6          |
| *\$tick with U;* Talent \$how P7        |
| Registration for LH Park Summer Camp P8 |
| C\$H Library ProgramsP9                 |
| Locks of Love P10                       |

### **BOARD OF EDUCATION**

The next regular Board of Education meeting will be held on **Tuesday, March 11th** at 8pm at the DO.

### **EARLY PICK-UP**

If you decide, after your child has left for school, that you need to pick him/her up early, it is not necessary to call ahead. Please just come to the front office and we will call your child for dismissal. Back-up notes are still necessary when your child has a change in transportation at the end of the day.

### **ABSENCES**

Your child's absence is being recorded as an unknown and unexcused absence if you do not make a telephone call to the nurse's office. An absence note is not sufficient. The phone call must be made.

### **DRIVING CAUTION**

When driving on the school grounds, please be mindful of our traffic patterns and be sure to proceed with caution.

### **MORNING ACTIVITIES DROP-OFFS**

Only those children who have a scheduled morning activity may be dropped off before the 8:30AM start of school. We do not have the personnel to monitor students left here before this time.

### **AFTERNOON PICK-UP**

For safety reasons, we ask that all children being picked up in the back circle wait in line until picked up. Children are not allowed to cross over the parking lot.

### AFTERNOON ACTIVITIES - DISMISSAL

All students attending an after-school activity will be picked up at the back circle. Please follow the traffic pattern of the PM dismissal (reverse traffic flow). As always, the safety of our children is paramount. Children are not permitted to cross between cars or through the parking lots.

### AFTERNOON BUILDING ACCESS

Please note there will be no access into the school after 4:15pm unless it has been previously arranged.

### LABEL ALL CLOTHING

It is imperative that you label all clothing your child wears to school. When an article is misplaced, it is easy to find its owner if the clothing has a name in it. Thank you.

### FROM THE LH\$/PTG

### LH\$\*PTG Meeting

Save the Date for the next LHS\*PTG meeting on Thursday, March 20th at 9:15am in the Little Theater. A retired policeman will be doing a presentation on "Cyber Bullying" which is not to be missed!

### "A Night of Magic"

Calling all Second graders - A Night of Magic with the amazing Mr. Homer has been re-scheduled to Monday, March 10th from 7-8.15pm. Moms can either stay or drop-off and pick up later. Sorry, no siblings.

### Talent Show

Calling all Third Graders - We have had to change the date of the Talent Show from May 21st to the new date of May 29th. Watch out for a flyer that will be coming home in March with all the details.

### Nominating Committee - 2014/2015

Please see the attached letter regarding this year's Nominating Committee regarding the LHS\*PTG.

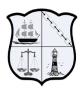

### **Cold Spring Harbor School District**

75 Goose Hill Road • Cold Spring Harbor, New York 11724

March 3, 2014

### Dear Parents:

As you know, last year Cold Spring Harbor updated the format and structure of the Elementary Report Cards. We are now using our student management system, eSchoolData, to create the reports that you receive. **Beginning this marking period, parents will be able to access the report cards on the eSchoolData "Parent Portal"**. They will be posted and available on Thursday, March 20 by 5 PM.

If you already have a Parent Portal account in eSchoolData (for a child in the Jr./Sr. HS) you are already set up. If this is your first experience with the portal and need an account, please follow the instructions below:

### Setting up an eSchoolData account:

Note: You only need to create <u>one</u> account to access the information for all of your children. In creating an account online, you will need to have the following information handy for <u>one</u> of your children:

- Parent/Guardian Name (apply using one parent's name only) and Student Name
- Student ID Number (can be found on schedule/progress report/report card, also is their lunch system ID number)
- Student Grade Level (as of September 2013)
- School (as of September 2013)
  - I. Go to the CSH webpage (www.csh.k12.ny.us)
  - 2. Go to the pull down menu "For Parents" and click on "Parent Portal"
  - 3. Scroll all the way down to "How can I apply for access to the portal?" and click the blue link that begins with "You can apply for an account online." Click "Yes" on the pop-up window.
  - 4. The eSchoolData login screen will open. Click on "Online Registration" (bottom of the box).
  - 5. You will be asked to fill out information on three tabs, beginning with the Account Information portion (followed by Personal Information and Student Information).
  - 6. Once all parts have been filled out you will receive an automatically-generated email indicating that your registration information has been submitted. After the data has been reviewed, you will receive an additional email.

### Getting the Report Card:

- I. Log onto your account
- 2. Click on the ID number of your child
- 3. For grades K-5 click on the "ERC" tab
- 4. For grade 6 click on "Report Card" tab
- 5. Click print for a hard copy.

Please know that for the marking period ending this month, Elementary Report Cards will also be distributed at the March parent conferences. In June, the final report cards will be both posted on the portal and mailed home.

### Sincerely,

Lynn Herschlein, Goosehill Primary School Principal Valerie Massimo, Lloyd Harbor School Principal Kurt Simon, West Side School Principal Lloyd Harbor School is excited to once again present

### Sixth Grade Spring Parent/Teacher Conferences ELECTRONIC SIGN-UP

(March 21, March 28, April 4 2014)

If you would like to schedule a meeting to discuss a concern about your child's progress in a particular subject area, scan the code below (click 'yes' when prompted) and follow the directions on the website. You will see the "Thank You" screen as confirmation of your appointment. You can also access the electronic sign-up at <a href="http://www.signupgenius.com/findasignup">http://www.signupgenius.com/findasignup</a> and search for the teachers by entering their emails addresses (first initial last name @csh.k12.ny.us). However, you must also type the verification code (which asks you to answer a puzzle) in the box below the email BEFORE you click "search".

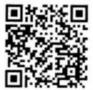

Math......Mr. O'Rourke

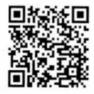

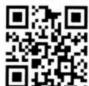

### Lloyd Harbor Elementary School LHSPTG Executive Board for the 2014-2015 School Year

Dear Families,

LHSPTG

The annual nomination committee has been formed and we are currently reviewing the positions and any vacancies that may exist for the upcoming new school year. If you would be interested in being considered for a possible open position, you may fill out the form below and submit in an envelope addressed to LHSPTG Nomination Committee or contact one of the nominating committee members. You may check any of the positions that would interest you but please submit this by March 7<sup>th</sup>, 2014. You will be contacted if there is an opening.

| The LHSPTG Board consists of:                            |  |  |  |
|----------------------------------------------------------|--|--|--|
| President                                                |  |  |  |
| Vice President                                           |  |  |  |
| Committee Coordinator (2)                                |  |  |  |
| Fundraising Coordinator                                  |  |  |  |
| Communication Coordinator                                |  |  |  |
| Secretary                                                |  |  |  |
| Treasurer                                                |  |  |  |
| The Nomination Committee members are:  Christina Goetjen |  |  |  |
| Thank you for your interest in our school.               |  |  |  |

# **EXCLUSIVE PRE-SALE OFFER BEGINS NOW!**

Cold Spring Jr/Sr High School CFA is bringing the circus to town!

## SUNDAY MARCH 2 1:00 pm and 4:00 pm

Cold Spring Harbor Jr/Sr HS Field House

### Mike Naughton's Yankee Doodle Circus

• • • • • • • • • • • •

Experience unbelievable family fun as amazing performers from around the globe dazzle you with awe-inspiring feats of daring, astounding acrobats and thrills of wonders from the marvelous to the magnificent.

# JOIN US FOR A FUN-FILLED FAMILY EVENT A circus so special that you may never want to go home.

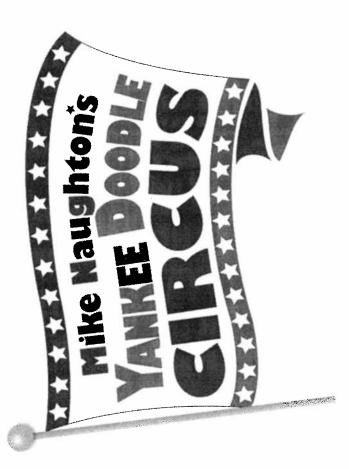

# KIDS GO FREE!

Get your PRE SALE TICKETS NOW! before they go on sale to the general public

# Adult \$14.75 plus 2 FREE TICKETS for Children under 14 GetCircusTickets.com

At the door: Adult \$18.00; Child \$6.00

### Save The Date!

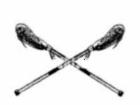

March 8, 2014
"Stick with Us" Talent Show
7pm at the CSH High School PAC

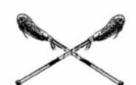

Come out and support your boys and girls Varsity lacrosse teams and watch the players and coaches perform in our 7th annual spring fundraiser!

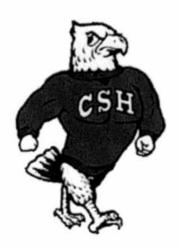

Fun Skits Amazing Raffles Great Night for All!

Tickets sold at the door or from any player

Go Seahawks

### Registration for Lloyd Harbor Village Park Summer Camp Saturday, March 8, 2014 at Lloyd Harbor School

Children attending LHS are invited to attend Lloyd Harbor Summer Camp 2014!

- Resident Registration: 9:00 am Saturday, March 8, at Lloyd Harbor School (Lottery System will be used.) Cost \$250 per week each child.
- Non-Resident Registration: 1:00 pm Saturday, March 8, at Lloyd Harbor School. Cost \$350 per week each child.

Students entering 1st grade through 5th grade in September, 2014, living within the Lloyd Harbor School boundary, who attend or will attend Lloyd Harbor School are eligible to register.

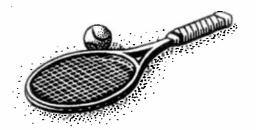

Fun outdoor activities with school friends!
Swimming, Arts & Crafts, Tennis, Field
Games, Special Events and Pizza Thursdays!
For Fifth graders - Stand Up Paddle Board & Kayaking!

Camp Season: Monday, June 30 - Friday, August 22

Location: Lloyd Harbor Village Park

Camp Hours: 10:00am - 3:00pm

For Lloyd Harbor Residents: Jr. Rec campers may register for two week sessions this year!

Camp registration materials available at registration. A copy of your child's most recent medical exam must be submitted at registration. For more information, contact Camp Director, Jim Barton or call Camp Hotline: 516-501-6950.

### For Kids & Teens! Programs from Cold Spring Harbor Library's Youth Services Department. Registration Required!

### Kite Clock

Tuesday, March 4th @ 4:30 pm
For Children in grades K-2

Join Artist Doris Benter in creating a kite shaped clock the really works and appears to be flying through the air

### Cuckoo Clock

Monday, March 10 @ 4:30 pm For Children in grades 3-5

Children will enjoy creating a clock reminiscent of the classic "Cuckoo" style, complete with its own little bird

### FAMILY SELF-DEFENSE WITH MASTER MIKE

For Children of all ages with their families

Lean the art of self-defense with Karate Master Mike Lee.

### TEEN Community Service

For students in grades 7-12, Teen Book Reviews begins February 3! Read and review can earn you

For more information about any Kids or Teen Programs, contact a Youth Services
Librarian at the Cold Spring Harbor Library - 631-692-6820

For Adults! Programs for Grown-Ups from Cold Spring Harbor
Library's Information Services Department

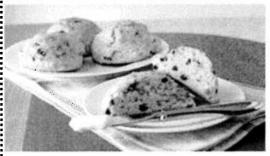

Remember to bring your apron!

Scone & Irish Soda Bread Making Workshop Thursday, March 13 at 12:30pm

Another delicious program by Lisa, The Baking Coach!

Register in person at the Information Services Desk with \$5 cash or check payable to the Cold Spring Harbor Library.

Please note: Advance registration is required. CSH cardholders only through March 6; then open to all.

For more information about any Adult Program, contact Information Services at the Cold Spring Harbor Library at 631-692-6820.

LOCKS OF LOVE FASHION SHOW

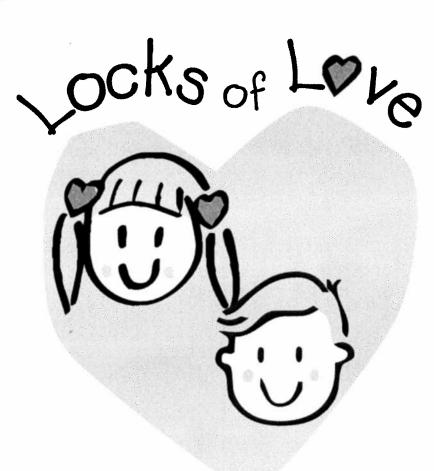

COME SEE LOCKS OF LOVE'S 6<sup>TH</sup> FASHION SHOW FRIDAY, MARCH 7 AT 7PM IN THE PAC.

TICKETS ARE \$10.